# **RDK-B rdk-next Yocto 3.1 dunfell build for Raspberrypi 3B+**

### **Host Setup**

[How to Build#SettinguptheHostEnvironment](https://wiki.rdkcentral.com/display/RDK/How+to+Build#HowtoBuild-SettinguptheHostEnvironment)

# **Build Setup**

#### **build setup**

repo init -u https://code.rdkcentral.com/r/manifests -b rdk-next -m rdkb-extsrc.xml

Once repo init was done, Please follow the below instructions,

- Go to .repo/manifests/
- open the oe-layers.xml
- Delete all the lines in the file
- Update the below lines in the oe-layers.xml file

#### **oe-layers.xml**

```
<?xml version='1.0' encoding='UTF-8'?>
<!-- AUTOGENERATED - PLEASE DO NOT MODIFY -->
<manifest>
    <project name="meta-gplv2" remote="yocto" revision="dunfell"/>
    <project name="meta-python2" remote="openembedded" revision="dunfell"/>
    <project name="rdk/components/opensource/oe/bitbake" path="openembedded-core/bitbake" revision="1.46"/>
    <project name="rdk/components/opensource/oe/meta-browser" path="meta-browser" revision="rdk/morty"/>
    <project name="rdk/components/opensource/oe/meta-java" path="meta-java" revision="dunfell"/>
    <project name="rdk/components/opensource/oe/meta-jz-mips" path="meta-jz-mips" revision="master"/>
    <project name="rdk/components/opensource/oe/meta-openembedded" path="meta-openembedded" revision="dunfell"/>
    <project name="rdk/components/opensource/oe/meta-qt5" path="meta-qt5" revision="rdk/morty"/>
    <project name="rdk/components/opensource/oe/meta-raspberrypi" path="meta-raspberrypi" revision="dunfell"/>
    <project name="rdk/components/opensource/oe/meta-rtlwifi" path="meta-rtlwifi" revision="dunfell"/>
    <project name="rdk/components/opensource/oe/meta-virtualization" path="meta-virtualization" revision="
dunfell"/>
    <project name="rdk/components/opensource/oe/openembedded-core" path="openembedded-core" revision="dunfell"/>
</manifest
```
#### **Build - setup**

repo sync -j4 --no-clone-bundle

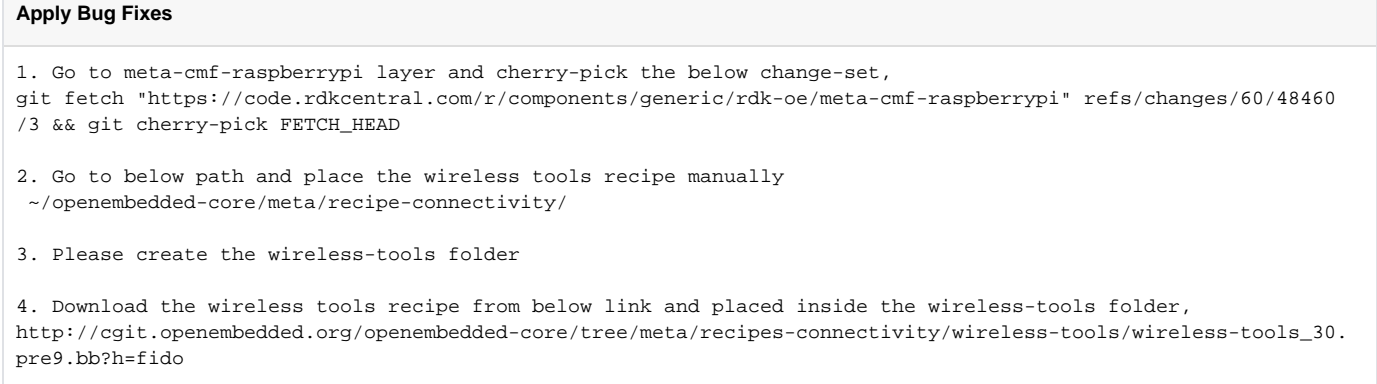

Note: The above bug fixes changes are temporary given as instructions. This is not required once the change is get merged into the appropriate repo

#### **BroadBand Gateway**

#### **image build**

MACHINE=raspberrypi-rdk-broadband-dunfell source meta-cmf-raspberrypi/setup-environment bitbake rdk-generic-broadband-image

# **Validated Functionalities**

Basic functions are validated in dunfell branch,

- 1. RPI 3B+ Board was successfully up
- 2. Able to browse the internet
- 3. Able to get the erouter0 ip
- 4. dmcli commands are working as expected
- 5. All ccsp process and hostapd process are up
- 6. Able to connect the wireless clients
- 7. In wireless clients, Captive Portal page was launched for initial set-up
- 8. Re-connect the wifi clients with updated password and SSID
- 9. Able to browse the internet successfully in Connected clients
- 10. WebUI was launched in Web Browser
- 11. Able to login successfully
- 12. Factory\_reset , Password change , Advanced functionalities are worked as expected
- 13. iptables rules are properly updated.
- 14. reboot and poweroff are working as expected.

### **Known Issues**

- 1. In WebUI, toggle the sub-menu is not happening .
- 2. Public wifi 2g support is not available in dunfell branch due to rtl8192eu driver source code is not compatibility in latest kernel version of 5.4.72
- 3. Default password pop-up change is not happening in WebUI.